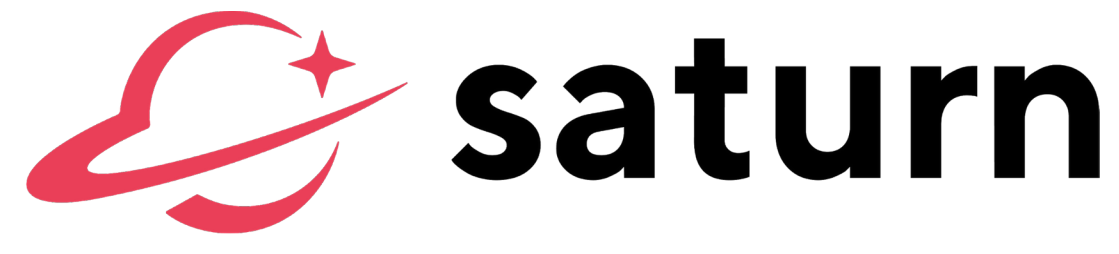

### A QUICK-GUIDE FOR PARENTS & TEENS

ConnectSafely

# What is Saturn & why do teens use it?

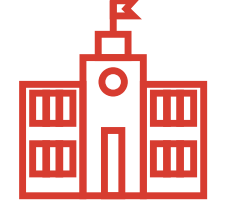

Saturn is a mobile app and online school calendar tool. Teens use Saturn to track and manage their classes, homework assignments, and activities, helping them stay organized and connected with their friends and school community. The app operates on a school-byschool basis, meaning students can interact only with other students at their same school.

# Who is able to use Saturn?  $\bigoplus$

High school students are the primary users of Saturn. High school teachers may use the app to track their own schedule and broadcast a note to their class, but are prohibited from communicating with student users on an individual basis.

To access the app, a student or teacher at a school available through Saturn must verify their affiliation with their high school by inputting their school email address. A school becomes available on Saturn when at least 20 students request access to the app from that school.

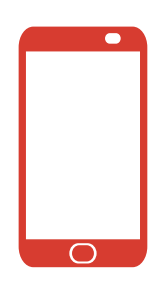

## $\Theta$  What are the risks?

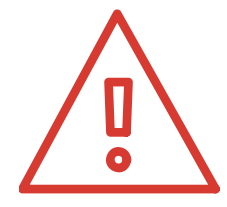

Saturn is not a social network per se, but still has risks inherent in any product that allows students to interact with one another. In the current version of the app, launched in September 2019, students may view the class schedules of their peers (unless a student makes their schedule private), and may post basic notes about homework assignments. According to founder Dylan Diamond, Saturn plans to develop in-app messaging and additional social functions in future versions. With its focus on classes and homework assignments, students could attempt to cheat by posting improper material in their homework notes. The company prohibits cheating in its Community Guidelines.

### Are there tools to protect privacy & safety on Saturn?  $\bigoplus$

School schedules can be made private, giving users the ability to restrict access so that users they have not approved are unable to view their schedule. Saturn also maintains Community Guidelines to set standards on what is acceptable and what is prohibited on the app.

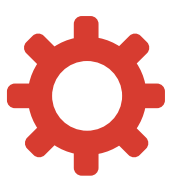

#### Make the account private.

All school scheduled can be made private so that their peers and teachers can't view their daily schedules or notes on their calendar. To set an account to private, go to Profile > Menu > Edit Profile > Private. Saturn generates lists of courses using publicly available information from school websites and the Department of Education. Volunteer student "ambassadors" ensure that the pre-populated course schedules are accurate.

#### Only allow trusted friends to view schedule.

When an account is set to private, a user can pick and choose what friends and students at their schools (if any) they would like to grant access to their calendar. Students should only choose trusted friends to share their calendar with that they can be sure would not use this information for any unreasonable purpose.

#### Report comments and messages that are inappropriate.

To report content on Saturn, go to settings and click on the mail icon. Next, the mail client on your device will be brought up with the Saturn address in it. Send an email including information on the school, account and content you are reporting. You can also send an email to support@joinsaturn.com.

#### Know the school's ambassador.

Each school has an ambassador that helps the Saturn team best serve that school community. Your student should know who their school's ambassador is to help them resolve any issues that may occur.

#### Set boundaries for checking class schedule.

Similar to how students set limits on their screen time, students using Saturn should keep their phones hidden and off during class. The class shot clock, showing how much time is left in each class, can be fun to keep track of, but their phone should be kept off and out of their view during class unless it is allowed by their teacher.

#### Personal information.

Parents and teachers should remind students to be careful about sharing any personally identifiable information on social media and publicly viewable platforms. Information like phone number, home address, financial and medical information should never be posted in public settings.

### For More Information & Help

ConnectSafely has an in-depth Parent's Guide to Saturn at ConnectSafely.org/saturn.